# **DYNAST** Software Simplifies Physical Modeling of Multidisciplinary Systems

#### **DYNAST provides:**

- solution of nonlinear differential and/or algebraic equations submitted in a natural textual form
- simulation of dynamic system models submitted in a graphical form based on mere inspection of the real system configuration (the underlying equations are then formulated automatically)
- semisymbolic-form transfer functions and responses of automatically linearized system models
- online support for simulation, virtual experiments, and monitoring of submitted tasks (server version)

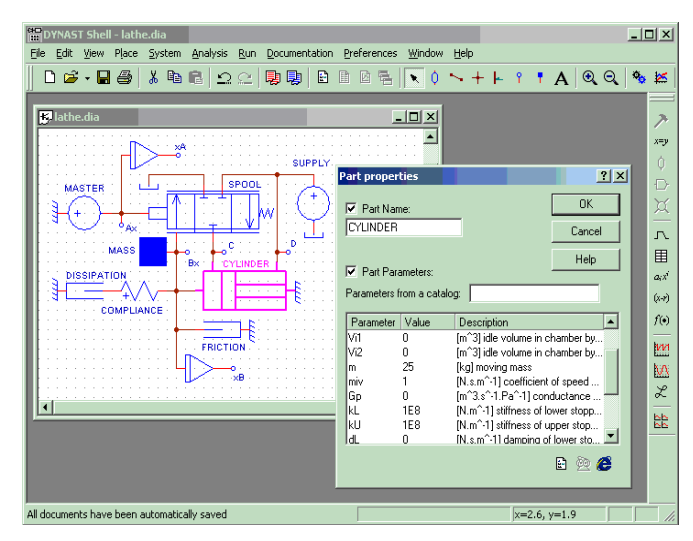

### **Key features:**

- easy intuitive use through wizards, no need to learn a simulation language, or to wait for a compilation
- robust algorithms, no numerical problems like those inherited in the block-diagram-oriented packages
- continuous syntax error analysis of submitted data
- automated documenting of simulations and models
- open libraries of models for many engineering components and dynamic effects
- large collection of solved problems from different engineering disciplines

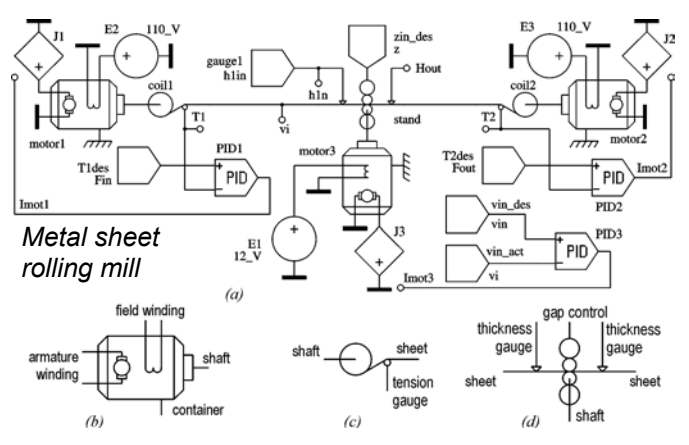

## **DYNAST free download at:**

## **http://virtual.cvut.cz/dyn/**

After installing this software on your PC with MS Windows NT/2000/XP, you will be able to use

- the DYNAST full version online as well as
- a DYNAST limited version off-line

Please, visit http://dynast.net or contact *DYN* if you are interested in

- using the full version of DYNAST off-line, or
- acquiring DYNAST for your server

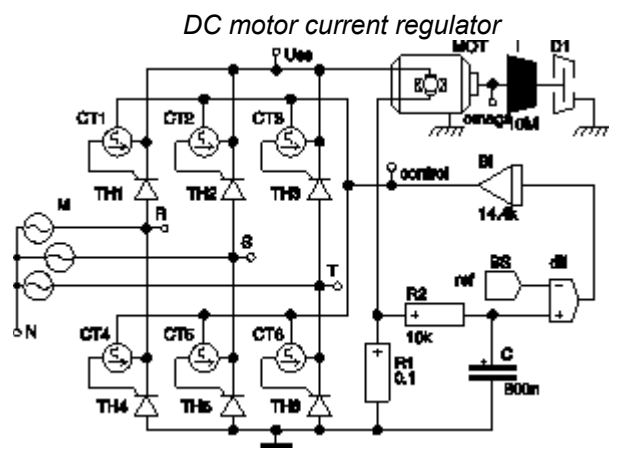

#### **DYNAST as a modeling toolbox for Matlab:**

- exports transfer-function poles and zeros in M-files
- verifies analog control with realistic models
- verifies digital control of analog plants by DYNAST& Simulink co-simulation (see example below)

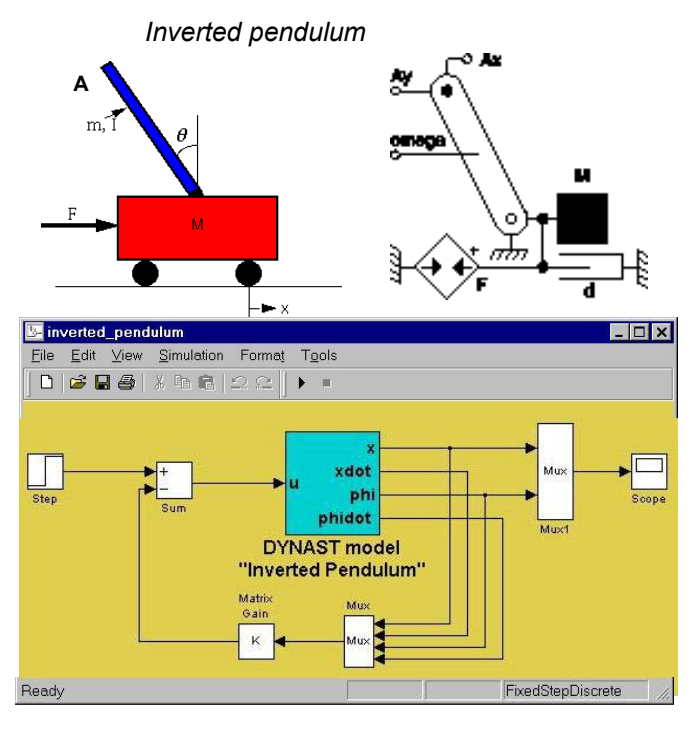

## Distributed by *DYN*

Nad Lesikem 27, Prague 6, Czech Republic tel: +420-6 0558 6485, fax: +420-2 3333 7904 dyn@virtual.cvut.cz, http://dynast.net Contact: Herman Mann